| $ \Box$ $\times$<br>图形式Form                                                  |      |                 |   |                |                          |   |                                                                                                    |    |
|------------------------------------------------------------------------------|------|-----------------|---|----------------|--------------------------|---|----------------------------------------------------------------------------------------------------|----|
|                                                                              | 受任種別 |                 |   | 種別名            | $\!\star$                |   | 前<br>次                                                                                                    | 新規 |
| ▶                                                                            | 種別名  | PCT移行準備<br>種別ID |   |                |                          |   |                                                                                                    |    |
|                                                                              | 法分類  | 特許              |   | 行              | Code                     |   | 管理項目                                                                                                    | 外注 |
|                                                                              | 内外分類 | 內外 데            |   |                | 5                        | ٠ | 移行国確認期限                                                                                                    |    |
|                                                                              | 期限題名 |                 |   | 2              |                          |   | 翻訳期限                                                                                                    |    |
|                                                                              |      |                 |   | $\overline{3}$ |                          |   | ドラフト戻り                                                                                                    |    |
|                                                                              | 番号種別 |                 | Þ | 4              | 10                       |   | PCT移行期限                                                                                                    |    |
|                                                                              |      | 出願受任口           | ₩ | Ω              |                          |   |                                                                                                    | 屬  |
|                                                                              |      | 仲介記録日           |   |                | <b>৮⊐∽ँ <u>छ। स</u>]</b> |   | $\overline{4}$ $\rightarrow$ $\overline{)$ $\rightarrow$ $\overline{)$ $\rightarrow$ $\overline{)}$ $\rightarrow$ $\overline{)$ $\rightarrow$ $\overline{)$ $\rightarrow$ $\overline{)$ $\rightarrow$ $\overline{)$ $\rightarrow$ $\overline{)$ $\rightarrow$ $\overline{)$ $\rightarrow$ $\overline{)$ $\rightarrow$ $\overline{)$ $\rightarrow$ $\overline{)$ $\rightarrow$ $\overline{)$ $\rightarrow$ $\overline{)$ $\rightarrow$ $\overline{)$ $\rightarrow$ $\overline{)$ $\rightarrow$ |    |
| И⊐∽№ <u>н[к]</u><br>$\overline{6}$ + $\vert$ + $\vert$ + $\star$ $\vert$ / 6 |      |                 |   |                |                          |   |                                                                                                    |    |

PCT 9月17日 1月17日 1月17日 1月17日 1月17日 1月17日 1月17日 1月17日 1月17日 1月17日 1月17日 1月17日 1月17日 1月17日 1月17日 1月17日 1月17日 1月17日 1月17日 1月17日 1月17日 1月17日 1月17日 1月17日 1月17日 1月17日 1月17日 1月17日 1月17日 1月17日 1月17日 1月17日 1月17日 1月17日 1月17日 1月17日 1月 Code  $\mathbf W$ 

 $PCT$ 

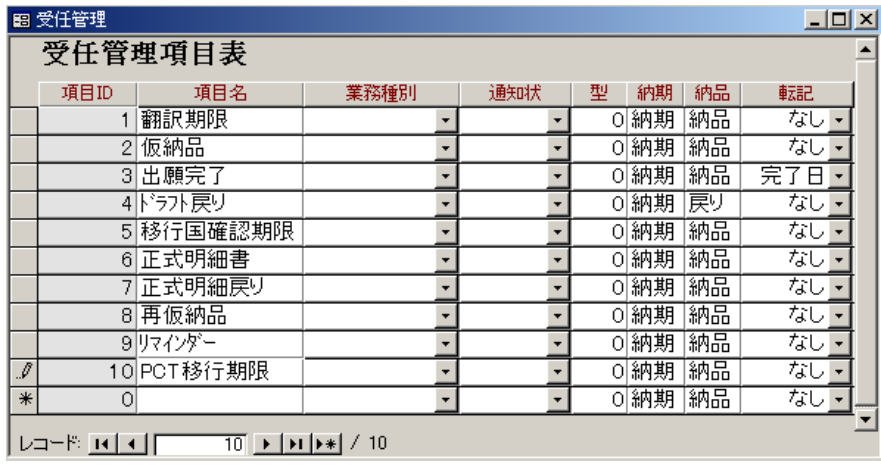

## PCT 2. PCT

## EP CN US (PCT) PCT

 $PCT$ 

## PCT

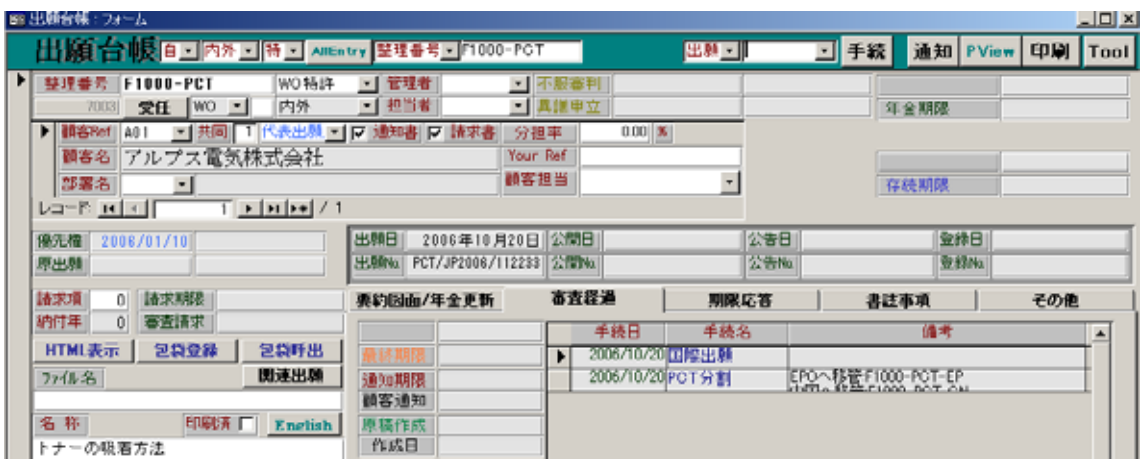

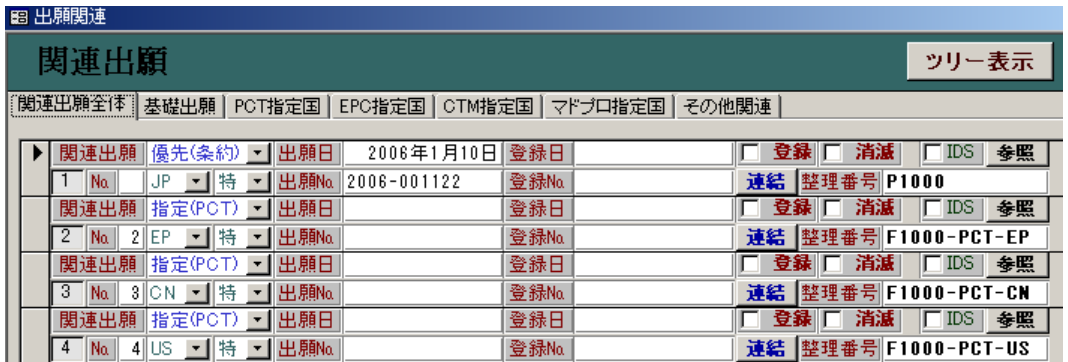

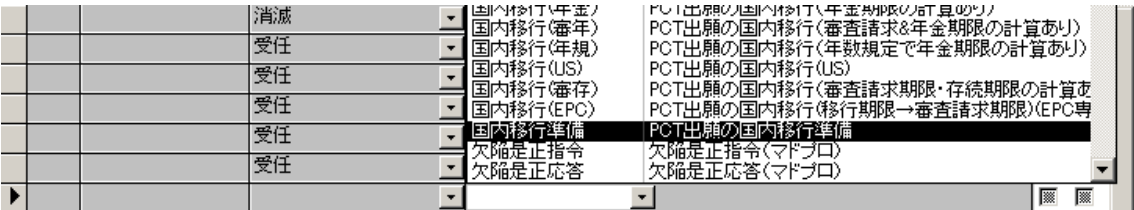

 $\text{US}$  iD  $1592$ 

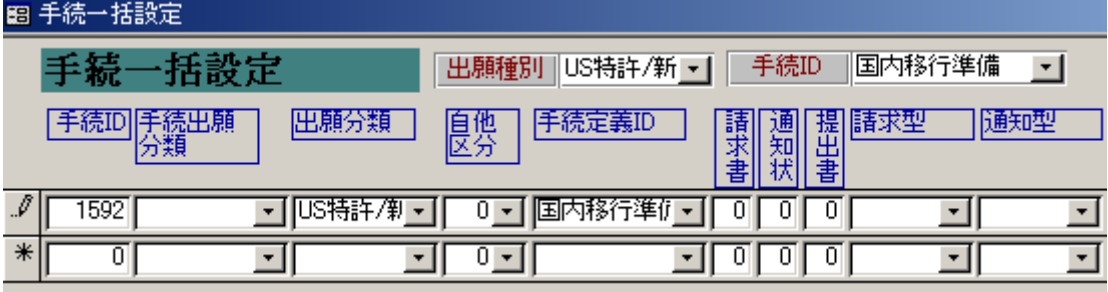

 $ID$   $PCT$ 

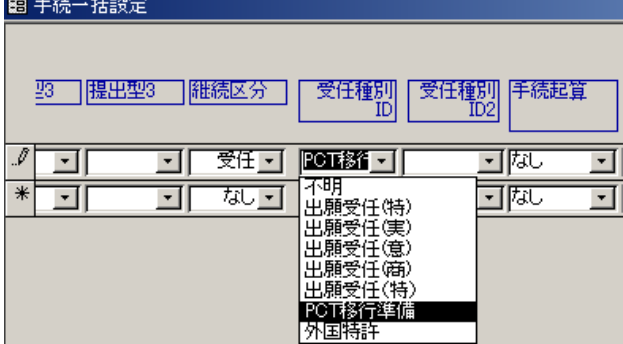

3.例として指定国 US 特許台帳画面にて、まず「PCT 国内移行準備」の手続を

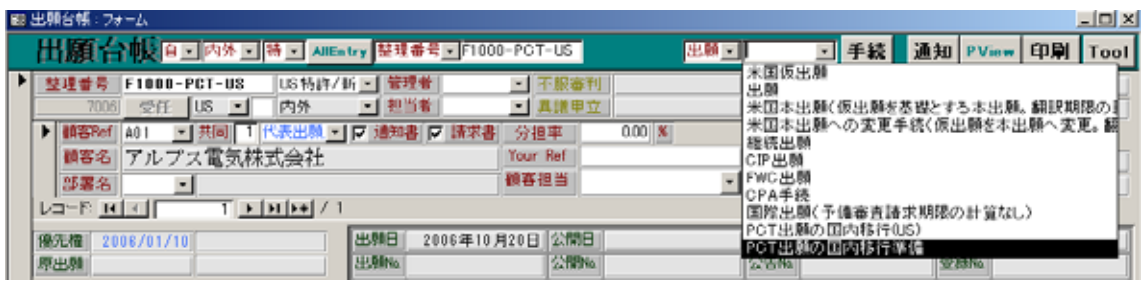

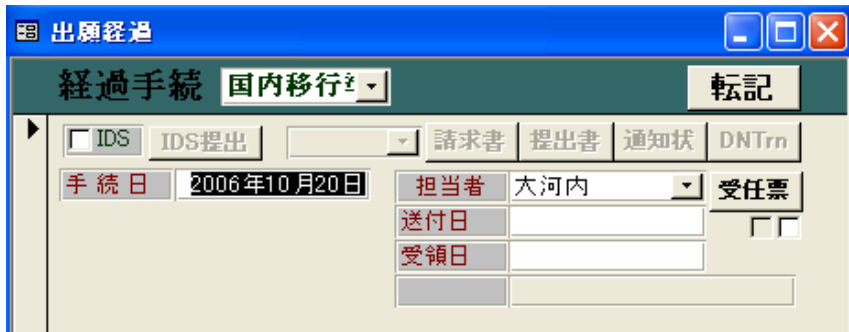

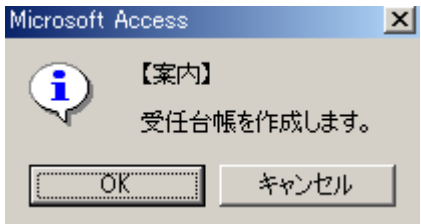

## $\text{US}$

工程分類「出願」から「PCT 出願の国内移行準備」手続を選択する。

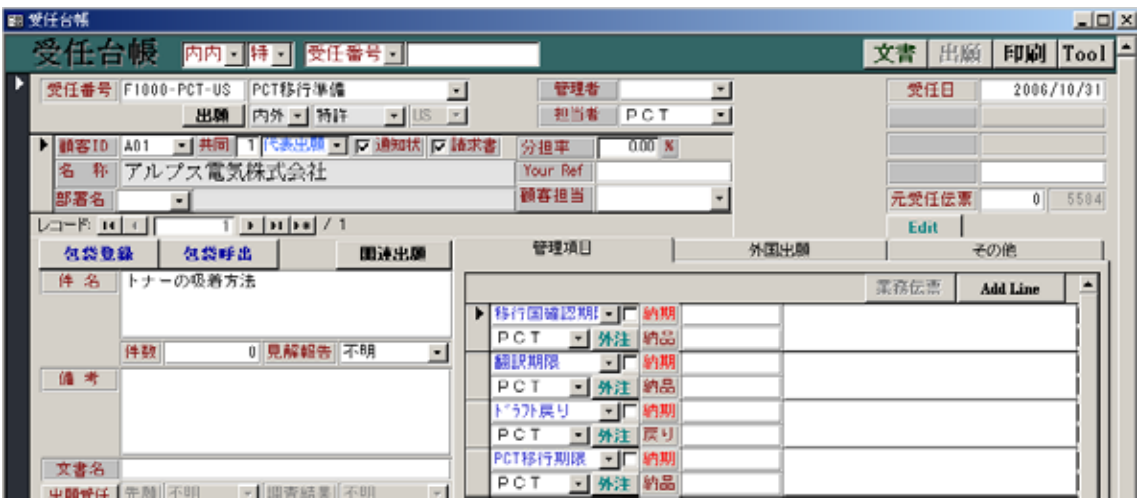